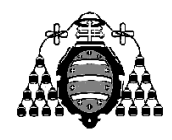

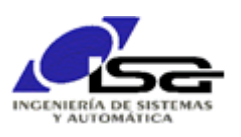

## Guía de Prácticas

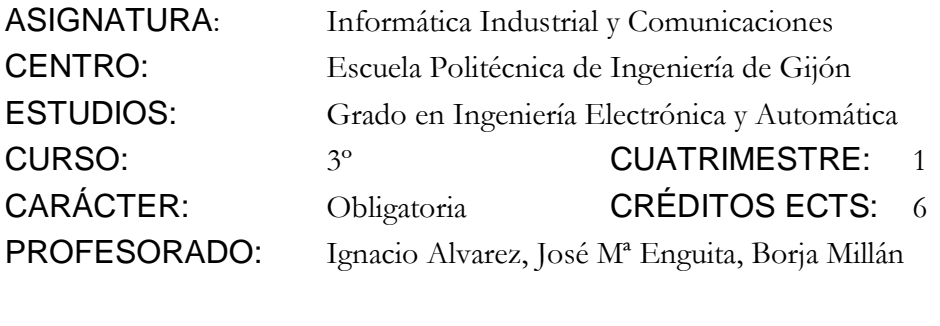

PRACTICA 05: Manejo de tablas (arrays) y series temporales

1. Ejercicio a realizar: programa que obtenga una medida cada día de un sensor de lluvia acumulada (se simulará mediante entrada de teclado), y decida cada día si hay que realizar el riego en función del valor de la mediana de las 7 medidas más recientes (última semana).

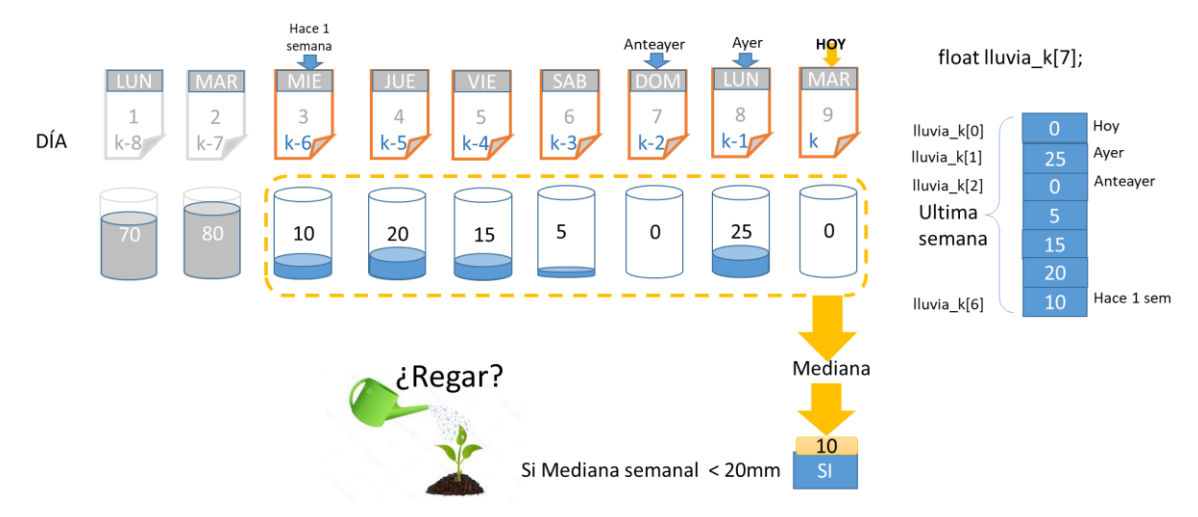

El programa tendrá el estilo siguiente:

```
float lluvia k[7];
float med_k;
InitTabla(lluvia_k,7);
while (1)
{
   DesplazarTabla(lluvia_k,7);
   lluvia k[0]=LecturaSensor(); // realizar con scanf( )
  med k=MedianaTabla(lluvia k,7);
  UtilizarResultado(med k); // simplemente printf( )
   // Faltaría Sleep(Tm), pero no es necesario (se para en scanf)
}
```
- 2. Realizar las funciones InitTabla( ), DesplazaTabla( ) y PrintTabla( ), y comprobar que en cada pasada del bucle (instante de muestreo) se mantiene la tabla con los datos correctos.
- 3. Obtención de mediana: ordenar una tabla de menor a mayor, tomar el valor central. Para ordenar la tabla: buscar el índice donde se produce el valor mínimo, intercambiar el valor de ese índice con el 1<sup>er</sup> elemento de la tabla; repetir lo mismo para la tabla que empieza en el 2<sup>°</sup> elemento y tiene n-1 datos, etc.

Ejemplo: float t[5] = {1.0, 3.5, 2.4, 1.7, -3.8};  $\rightarrow$  mediana = 1.7

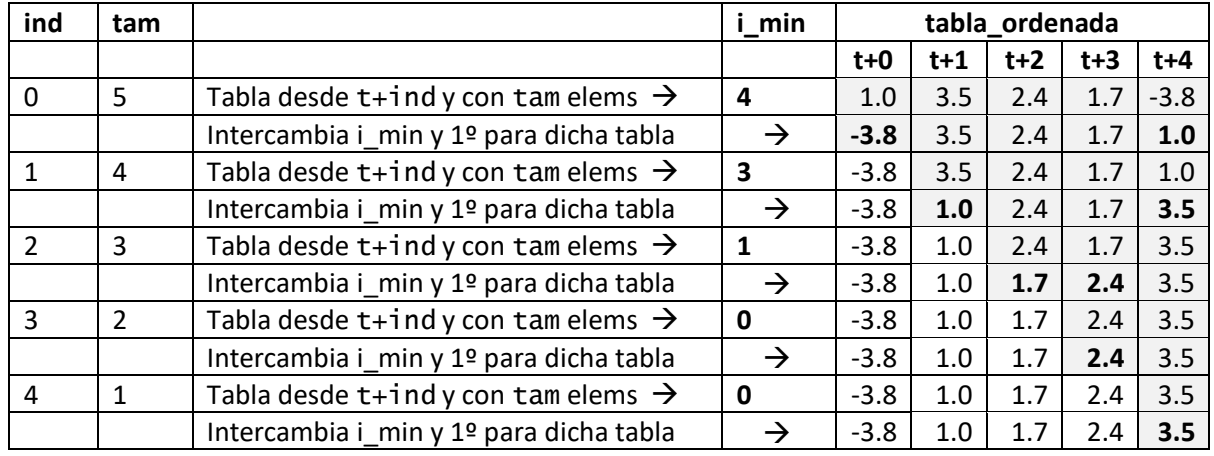

Ordenación de tabla (necesita tabla auxiliar para no modificar la original).

Tras finalizar la ordenación, la mediana es el valor que se queda en t[2] = 1.7

4. Añadir el uso de un contador para evitar cálculos incorrectos antes de disponer de suficientes datos:

```
float lluvia k[7];
float med k;
int counter=0;
InitTabla(lluvia_k,7);
while (1)
{
   DesplazarTabla(lluvia_k,7);
  lluvia k[0]=LecturaSensor(); // realizar con scanf( )
   counter++;
   if (counter>=7)
   {
       counter=7;
     med k=MedianaTabla(lluvia k,7);
      UtilizarResultado(med_k); // simplemente printf( )
   }
   // Faltaría Sleep(Tm), pero no es necesario (se para en scanf)
}
```
## RECORDATORIO:

Manejo de datos de series temporales: (diapositivas 49 y 56 de [http://isa.uniovi.es/~ialvarez/Curso/descargas/Programacion%20de%20Control%20\(Bases\).pdf](http://isa.uniovi.es/~ialvarez/Curso/descargas/Programacion%20de%20Control%20(Bases).pdf)

Ejemplo de riego: [http://isa.uniovi.es/~ialvarez/Curso/descargas/series\\_temporales\\_regando.pdf](http://isa.uniovi.es/~ialvarez/Curso/descargas/series_temporales_regando.pdf)

## AMPLIACIONES PROPUESTAS:

- 1. Solicitar por teclado al principio del programa el número de datos "a recordar", para que no sean 7 de forma estática, y utilizar asignación dinámica de memoria para la tabla.
- 2. Añadir asignación dinámica de memoria para la tabla copia que se necesita crear en la función Mediana(): malloc() y free()
- 3. Añadir el algoritmo de decisión siguiente:

Si la mediana de lluvia de la última semana es menor que 10 y no se ha regado ninguno los dos días anteriores  $\rightarrow$  regar

En caso contrario (mediana mayor o igual que 10, o bien se ha regado alguno de los dos días anteriores)  $\rightarrow$  no regar.

Se requiere una segunda tabla para los resultados de riego, que se trata de forma similar a la de lluvia:

```
float lluvia k[7]; // Se necesita 1 semana según el algoritmo
float riego_k[3]; // Se necesitan 3 días (actual y 2 anteriores)
...
InitTabla(lluvia_k,7);
InitTabla(riego_k,3);
while (1)
{
  DesplazarTabla(lluvia_k,7);
  DesplazarTabla(riego\overline{k},3);
  lluvia k[0]=LecturaSensor(); // realizar con scanf( )
   counter++;
   if (counter>=7)
   {
      counter=7;
     med k=MedianaTabla(lluvia k,7);
      riego_k[0]=CalcularRiego(med_k,riego_k[1],riego_k[2]);
      printf estado de riego_k[0]
   }
   // Faltaría Sleep(Tm), pero no es necesario (se para en scanf)
}
```
- 4. Solicitar por teclado al principio del programa el tipo de cálculo a realizar, que puede ser uno de los caracteres: 'm' (mediana), '>' (máximo), '<' (mínimo). Aplicar el cálculo indicado en lugar de la mediana.
- 5. Mejorar el algoritmo de cálculo de la mediana mediante la estrategia de división descrita en [http://sarielhp.org/research/CG/applets/linear\\_prog/median.html.](http://sarielhp.org/research/CG/applets/linear_prog/median.html) Se requiere usar la función de C rand( ), que devuelve un entero aleatorio entre 0 y RAND\_MAX (para obtener un entero aleatorio entre  $0 \, y \, n$ , usar rand( $\frac{1}{6}$  (n+1)).